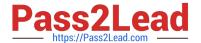

# 1Z0-160<sup>Q&As</sup>

**Oracle Database Cloud Service** 

# Pass Oracle 1Z0-160 Exam with 100% Guarantee

Free Download Real Questions & Answers PDF and VCE file from:

https://www.pass2lead.com/1z0-160.html

100% Passing Guarantee 100% Money Back Assurance

Following Questions and Answers are all new published by Oracle
Official Exam Center

- Instant Download After Purchase
- 100% Money Back Guarantee
- 365 Days Free Update
- 800,000+ Satisfied Customers

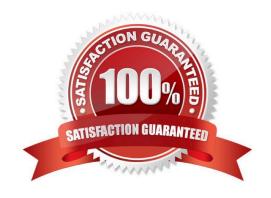

# 2024 Latest pass2lead 1Z0-160 PDF and VCE dumps Download

#### **QUESTION 1**

You are creating a new Database Deployment.

Which statement is true about connections that are created by default?

- A. A default network connection is created to your application server.
- B. A default network connection is created to the other Database Deployments that you have created.
- C. No default connections are created to other Database Deployment or to any external servers.
- D. All network connections are pre-created within Database Deployment.

Correct Answer: C

#### **QUESTION 2**

Which two problems indicate that you should consider scaling up your Database Deployment that hosts an Oracle Database 12c multitenant container database (CDB) with four pluggable databases (PDBs)?

- A. shortage of CPU for two PDBs in the CDB
- B. shortage of I/O bandwidth for the parallel queries that are issued by the CDB instance
- C. shortage of memory for the Database Deployment
- D. shortage of memory in the Shared Pool of the CDB
- E. shortage of CPU for the Database Deployment

Correct Answer: CE

References: https://docs.oracle.com/cloud-machine/latest/dbcs\_dbaas/CSDBI/GUID-457D283C-D8904B4F-B65C-26D05B4C80CC.htm#CSDBI3339

#### **QUESTION 3**

You are monitoring resource usage on your Database Cloud Service.

What two resource usage metrics can you find on the Instance Overview page?

- A. number of days left on your subscription
- B. number of processes allocated
- C. I/O from reads and writes
- D. memory

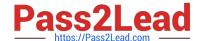

2024 Latest pass2lead 1Z0-160 PDF and VCE dumps Download

E. storage

F. number of current users

Correct Answer: DE

Explanation:

The Overview page includes graphs that plot the data values for the top metrics for the past 7 days. The type of data collected and shown depends on the type of service. For example, for Oracle Database Cloud Service, the graphs show Storage Used and Maximum Storage Used.

#### **QUESTION 4**

Which two must be true when you migrate an Oracle Database 12.1.0.2 non-CDB to a database that is running in a Database as a Service (DBaaS) instance on Oracle Cloud by using the Remote Cloning method?

- A. The non-CDB may be opened in READ WRITE mode as long as ARCHIVELOG is enabled.
- B. The database link owner must have the CREATE PDB system privilege.
- C. The source platform must have the same endian format.
- D. The non-CDB must be in archivelog mode.
- E. The non-CDB must be opened in READ ONLY mode.
- F. The database link owner must have the CREATE PLUGGABLE DBsystem privilege.

Correct Answer: EF

Explanation:

To migrate an Oracle Database 12c non-CDB database to a Database Cloud Service database deployment using the remote cloning method, you perform these tasks:

1.

On the on-premises database host, invoke SQL\*Plus and set the on-premises database to READ ONLY mode.

2.

On the Database Cloud Service compute node, invoke SQL\*Plus and create a database link that enables a connection to the on-premises database.

3.

On the Database Cloud Service compute node, execute the CREATE PLUGGABLE DATABASEcommand to clone the on-premises non-CDB database.

4.

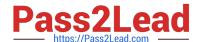

2024 Latest pass2lead 1Z0-160 PDF and VCE dumps Download

On the Database Cloud Service compute node, execute the \$ORACLE\_HOME/rdbms/admin/noncdb\_to\_pdb.sqlscript.

5.

On the Database Cloud Service compute node, open the new PDB by executing the ALTER PLUGGABLE DATABASE OPENcommand.

6.

Optionally, on the on-premises database host invoke SQL\*Plus and set the on-premises database back to READ WRITEmode.

You can use this method only if the on-premises platform is little endian, the on-premises database release is 12.1.0.2 or higher, and the on-premises database and Database Cloud Service database have

compatible database character sets and national character sets.

References: https://docs.oracle.com/en/cloud/paas/database-dbaas-cloud/csdbi/mig-remote-cloning-noncdb.html

#### **QUESTION 5**

Which two statements are true about a Database Deployment in Oracle Public Cloud?

- A. A Secure Shell (SSH) key is provided by Oracle for accessing the compute nodes as the first step in creating a Database Deployment.
- B. The billing frequency depends on the Oracle database software edition that is selected for the Database Deployment.
- C. The public SSH key is provided when configuring the database in the Database Deployment.
- D. Storage configuration must be selected for the Database Deployment.
- E. The database that is configured may be an Oracle 11gR2 database.

Correct Answer: AE

**Explanation:** 

E: Onwizard Software Release page page to select the Oracle Database software release that you want to run on your instance.

2024 Latest pass2lead 1Z0-160 PDF and VCE dumps Download

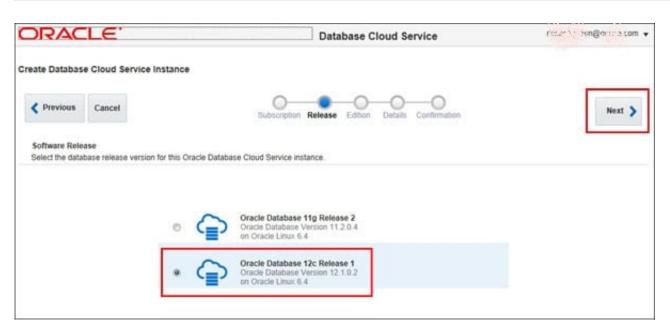

Note: When you create a database instance, you use the Create Database Cloud Service wizard, which steps you through the process of making the choices that produce a service instance tailored to your needs. These choices include:

1.

Service Level

2.

Billing Frequency

3.

Oracle Database Release Version

4.

Oracle Database Edition

5.

**Computing Power** 

6.

**Database Storage** 

7.

**Backup and Recovery Configuration** 

Incorrect Answers:

B: Use the Subscription Type page, of the Create Database Cloud Service wizard, to select the service

level and billing frequency.

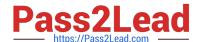

2024 Latest pass2lead 1Z0-160 PDF and VCE dumps Download

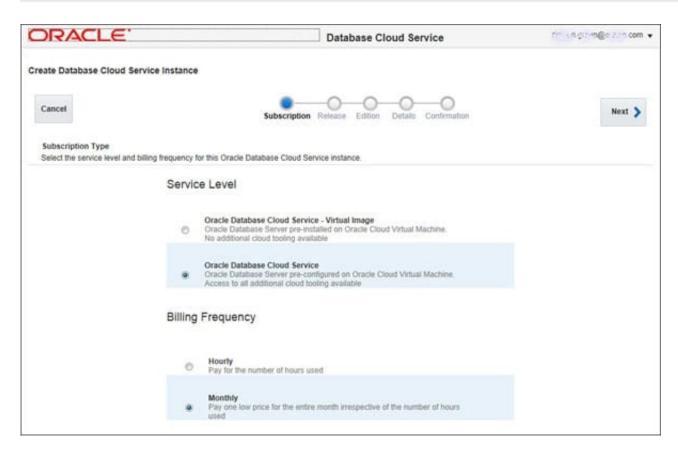

D: Storage is not configured. You configure the Instance, the Database, and Backup and recovery.

References: http://www.oracle.com/webfolder/technetwork/tutorials/obe/cloud/dbaas/obe\_dbaas\_creating\_an\_instance.html

Latest 1Z0-160 Dumps

1Z0-160 VCE Dumps

1Z0-160 Study Guide